< Whatapp ya permite videollamadas grupales - Blog de Tecnología e Informática >

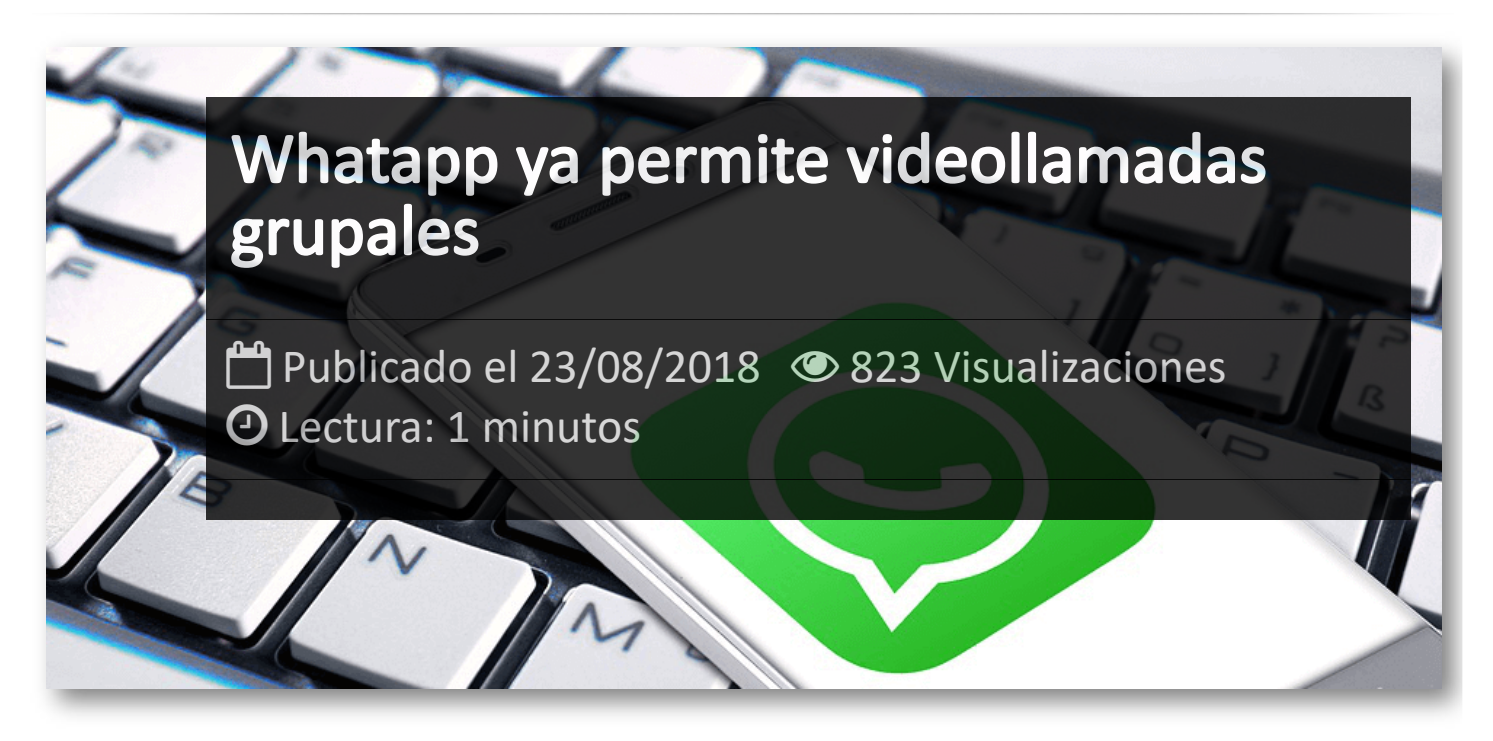

Como se prometió en la pasada conferencia para desarrolladores de Facebook, ya están disponibles las llamadas y videollamadas grupales para WhatsApp de hasta 4 usuarios.

La compañía de Zuckerberg está mejorando la red de mensajería y aspira a que esta utilidad se convierta en uno de los mayores atractivos de la herramienta.

Esto significa que ya está disponible la nueva función para todos los dispositivos compatibles con WhatsApp, a excepción de WhatsApp Web, opción que parece poco probable que la compañía explote.

Para poder realizarlas solo has de inciar una videollamada desde el nuevo botón que aparece en la parte superior de un chat:

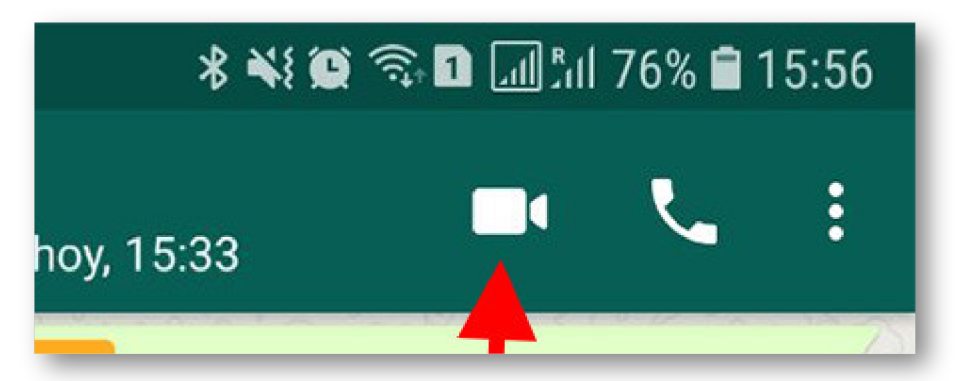

## Y aceptar la videollamada:

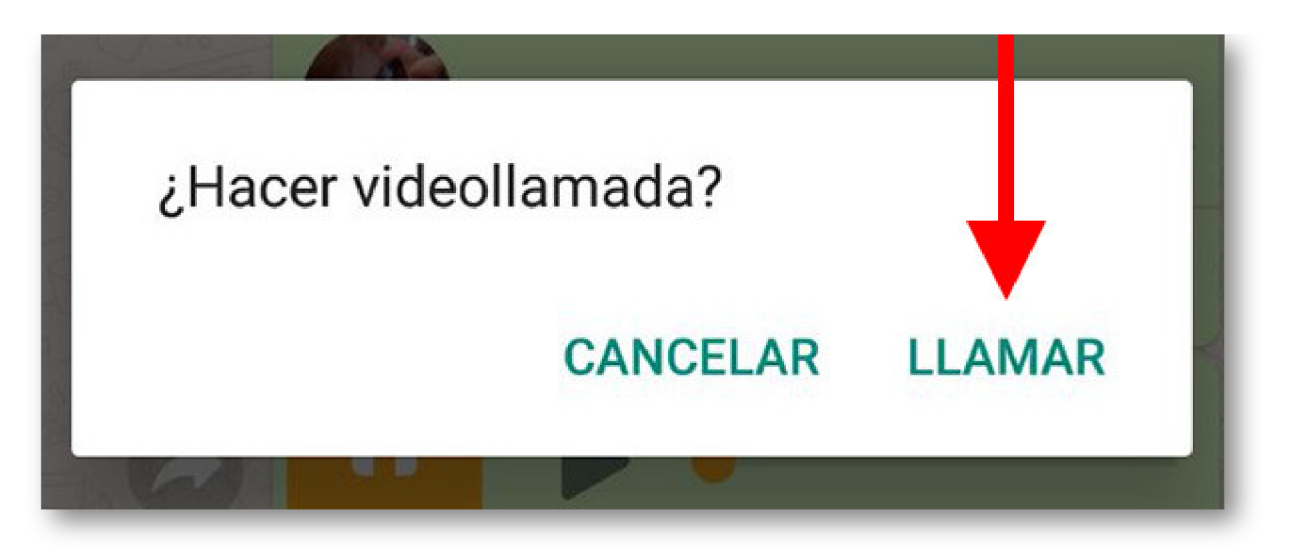

Una vez iniciada una llamada o videollamada convencional, uno de los usuarios puede acceder en la parte superior a un nuevo botón en el que aparece la opción de añadir participantes:

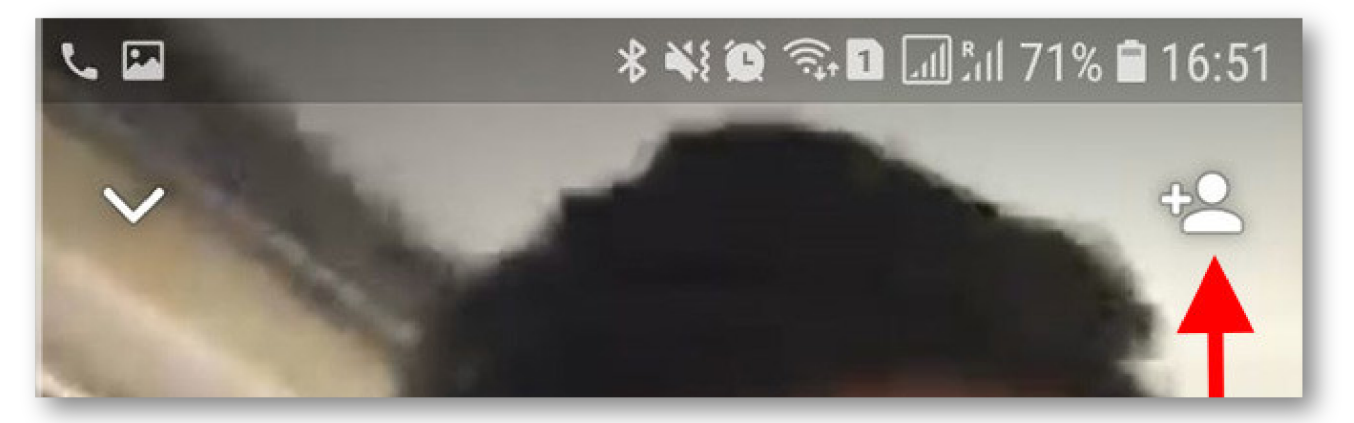

La compañía ha informado de que las llamadas grupales, sean de voz o de vídeo, siempre están cifradas de extremo a extremo. Esta condición va integrada de forma automática en la aplicación, haciendo que el usuario no deba configurar nada al respecto.

## Artículos Relacionados

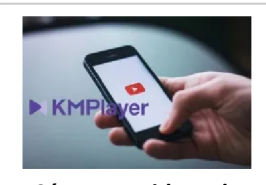

**Cómo ver [videos](http://itmsolucions.test/blog/como-ver-videos-de-youtube-sin-publicidad-y-sin-pagar-youtube-premium-con-kmplayer) de YouTube sin [publicidad](http://itmsolucions.test/blog/como-ver-videos-de-youtube-sin-publicidad-y-sin-pagar-youtube-premium-con-kmplayer) y sin pagar [YouTube](http://itmsolucions.test/blog/como-ver-videos-de-youtube-sin-publicidad-y-sin-pagar-youtube-premium-con-kmplayer) Premium con [KMPlayer](http://itmsolucions.test/blog/como-ver-videos-de-youtube-sin-publicidad-y-sin-pagar-youtube-premium-con-kmplayer)**

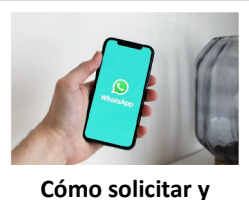

**[descargar](http://itmsolucions.test/blog/como-solicitar-y-descargar-toda-la-informacion-que-whatsapp-tiene-sobre-mi) toda la [información](http://itmsolucions.test/blog/como-solicitar-y-descargar-toda-la-informacion-que-whatsapp-tiene-sobre-mi) que [WhatsApp](http://itmsolucions.test/blog/como-solicitar-y-descargar-toda-la-informacion-que-whatsapp-tiene-sobre-mi) tiene sobre [mi](http://itmsolucions.test/blog/como-solicitar-y-descargar-toda-la-informacion-que-whatsapp-tiene-sobre-mi)**

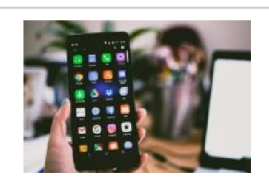

**El [mejor](http://itmsolucions.test/blog/el-mejor-truco-de-seguridad-para-tu-movil) truco de [seguridad](http://itmsolucions.test/blog/el-mejor-truco-de-seguridad-para-tu-movil) para tu móvil**

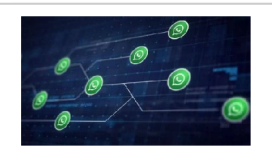

**[WhatsApp](http://itmsolucions.test/blog/whatsapp-crea-una-nueva-funcion-para-liberar-espacio-de-tu-dispositivo-movil) crea una nueva [función](http://itmsolucions.test/blog/whatsapp-crea-una-nueva-funcion-para-liberar-espacio-de-tu-dispositivo-movil) para liberar [espacio](http://itmsolucions.test/blog/whatsapp-crea-una-nueva-funcion-para-liberar-espacio-de-tu-dispositivo-movil) de tu [dispositivo](http://itmsolucions.test/blog/whatsapp-crea-una-nueva-funcion-para-liberar-espacio-de-tu-dispositivo-movil) móvil**

## Y tú, ¿ Qué opinas ?

## Agregar Comentario

**O** Comentarios